### **Analyseblatt**

### **AcI-ähnliche** *WIE***-Sätze in Abhängigkeit von sprachexternen Faktoren**

**Folgende Schritte werden durchgeführt:**

- **absolute Häufigkeiten des AcI-ähnlichen** *Wie***-Satzes anzeigen**
- **Korpusgrößen (absolute Häufigkeit aller Vorkommen des Lemmas** *sehen***) anzeigen**
- **normierte Zahlen anzeigen**
- **Diagramm der normierten Zahlen (hierzu werden die absoluten Zahlen zu den Korpusgrößen in Bezug gesetzt: absolute Zahl / Korpusgröße \* 1 000 000)**
- **Chi-Quadrat-Test (für den Vergleich der erwarteten Werte mit den absoluten Zahlen werden für die Berechnung der erwarteten Werte die Korpusgrößen herangezogen)**
- **Residuen anzeigen (signifikante Abweichungen werden gelb schattiert; die Residuen sind in der Reihenfolge dargestellt, wie die Ausprägungen im Diagramm abgebildet sind)**

## Medium

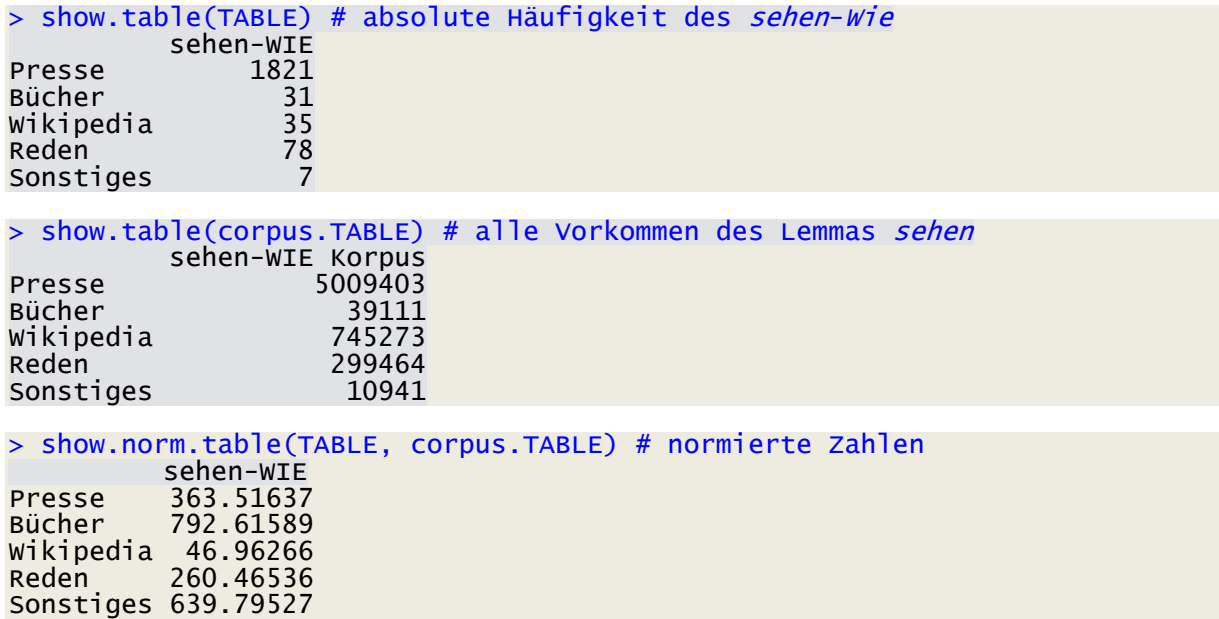

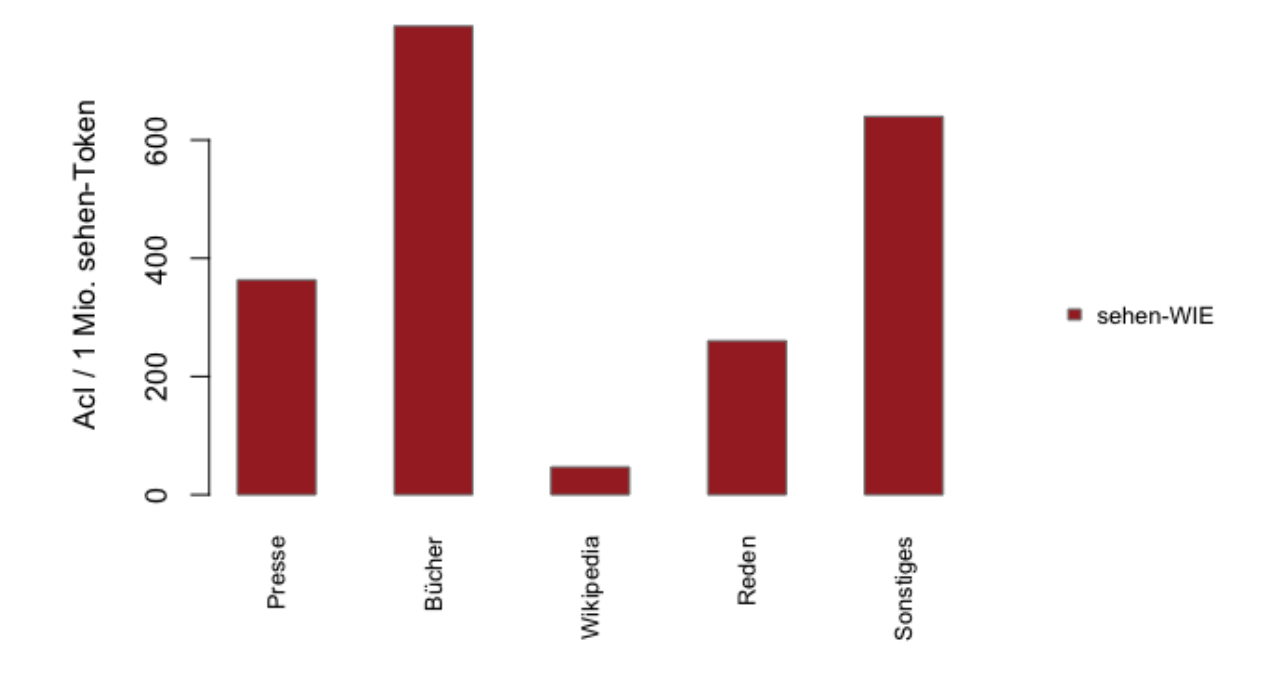

> chi2 X-squared = 234.96, df = NA, p-value = 0.0004998 (simulated, based on 2000 replicates)

> residuals(chi2) <mark>5.04 5.17 -13.26 -</mark>1.91 1.84

# Jahrzehnt

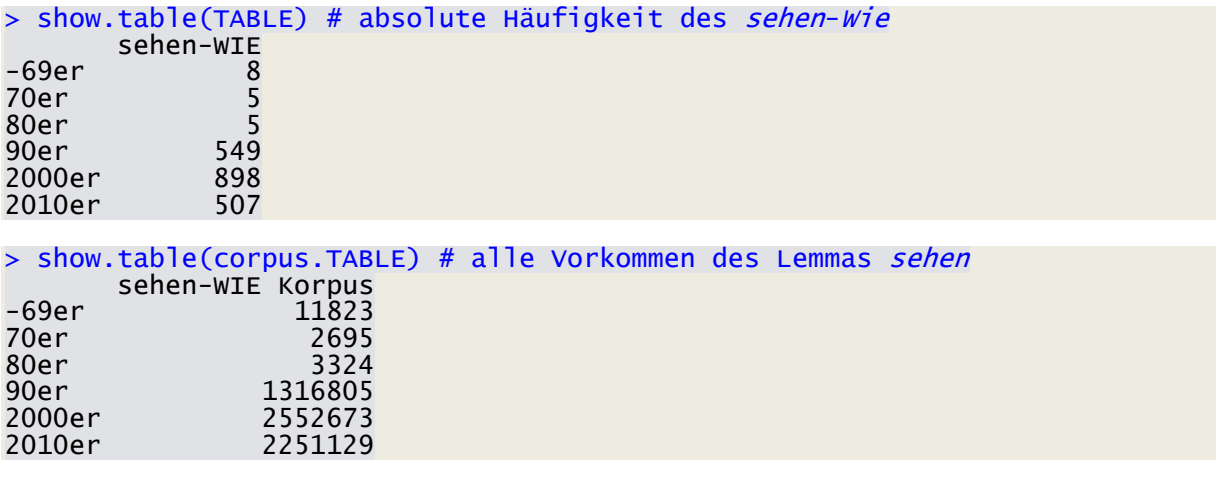

> show.norm.table(TABLE, corpus.TABLE) # normierte Zahlen sehen-WIE -69er 676.6472 70er 1855.2876 80er 1504.2118

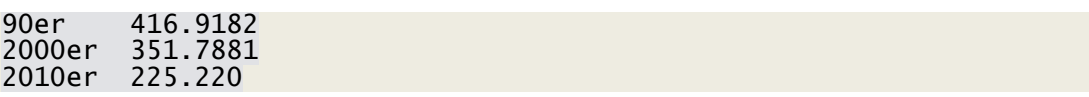

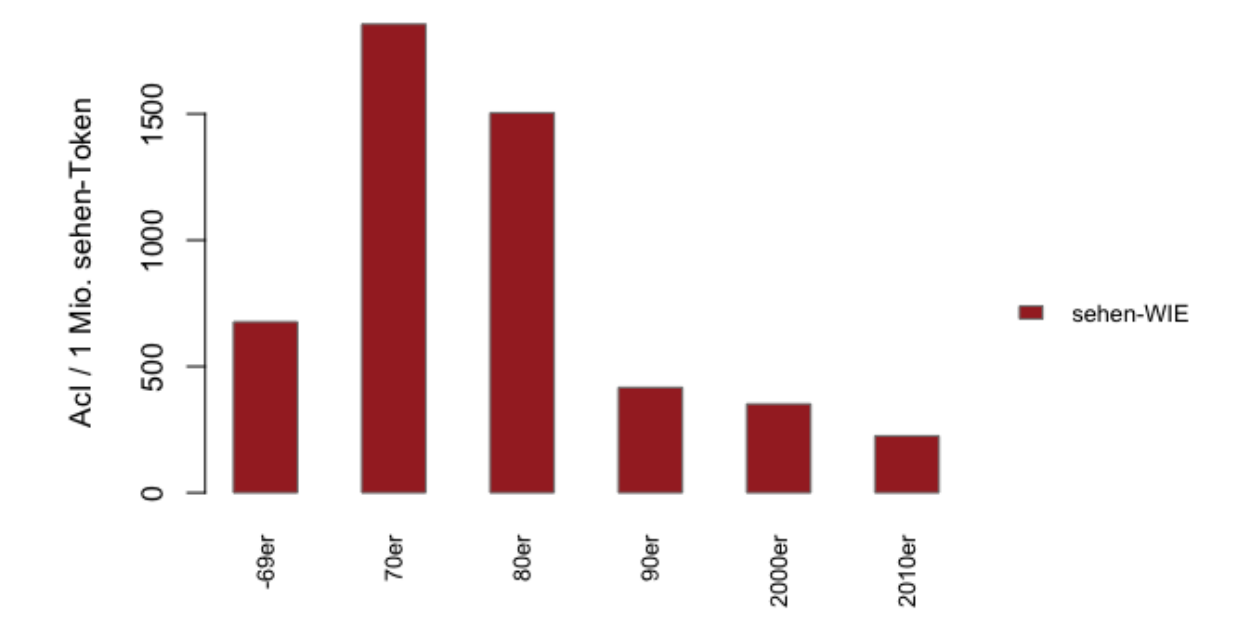

> chi2 X-squared = 148.41, df = NA, p-value = 0.0004998 (simulated, based on 2000 replicates)

> residuals(chi2) 2.16 4.44 3.81 6.12 2.72 -8.04

# Register

#### > show.table(TABLE) # absolute Häufigkeit des sehen-Wie

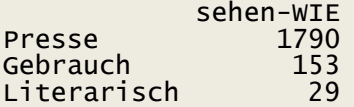

#### > show.table(corpus.TABLE) # alle Vorkommen des Lemmas sehen sehen-WIE Korpus Presse 4911363

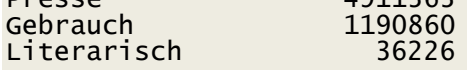

#### > show.norm.table(TABLE, corpus.TABLE) # normierte Zahlen

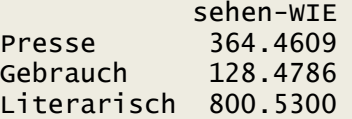

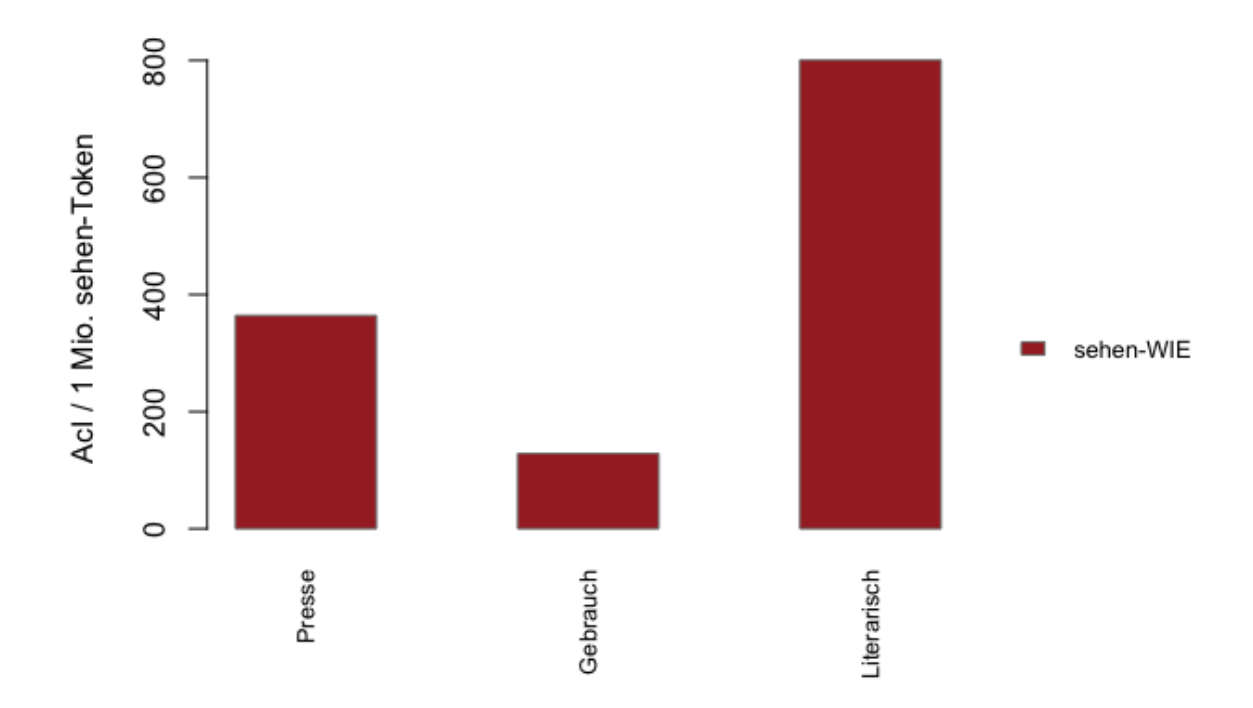

> chi2 X-squared= 192.2, df = NA, = 0.0004998 (simulated, based on 2000 replicates)

> residuals(chi2)  $5.34 - 11.73$   $5.1$ 

## Domäne

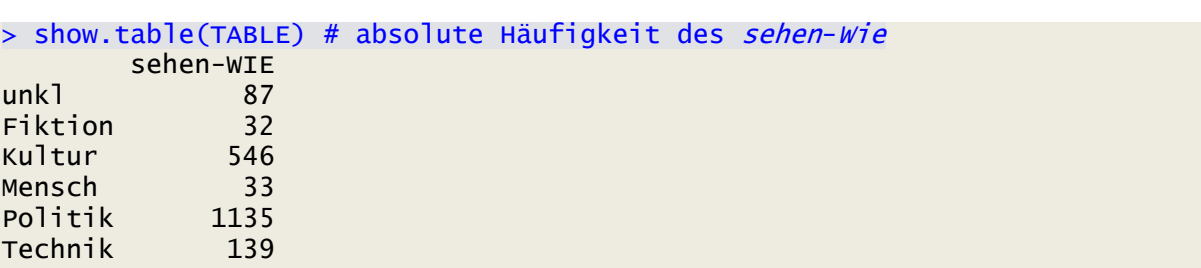

#### > show.table(corpus.TABLE) # alle Vorkommen des Lemmas sehen

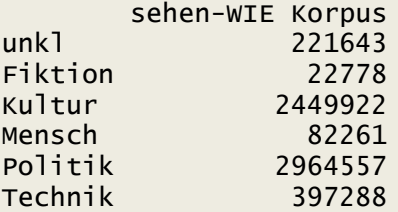

> show.norm.table(TABLE, corpus.TABLE) # normierte Zahlen

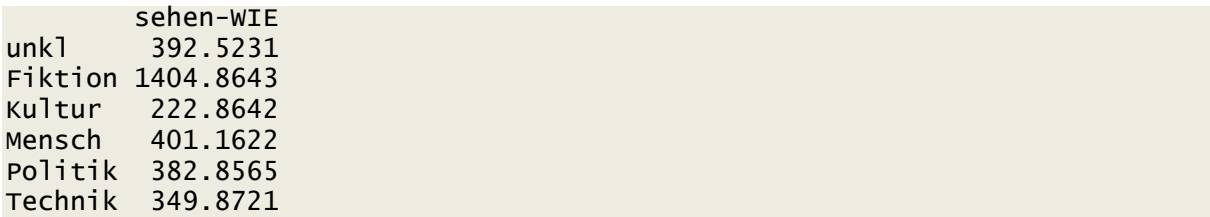

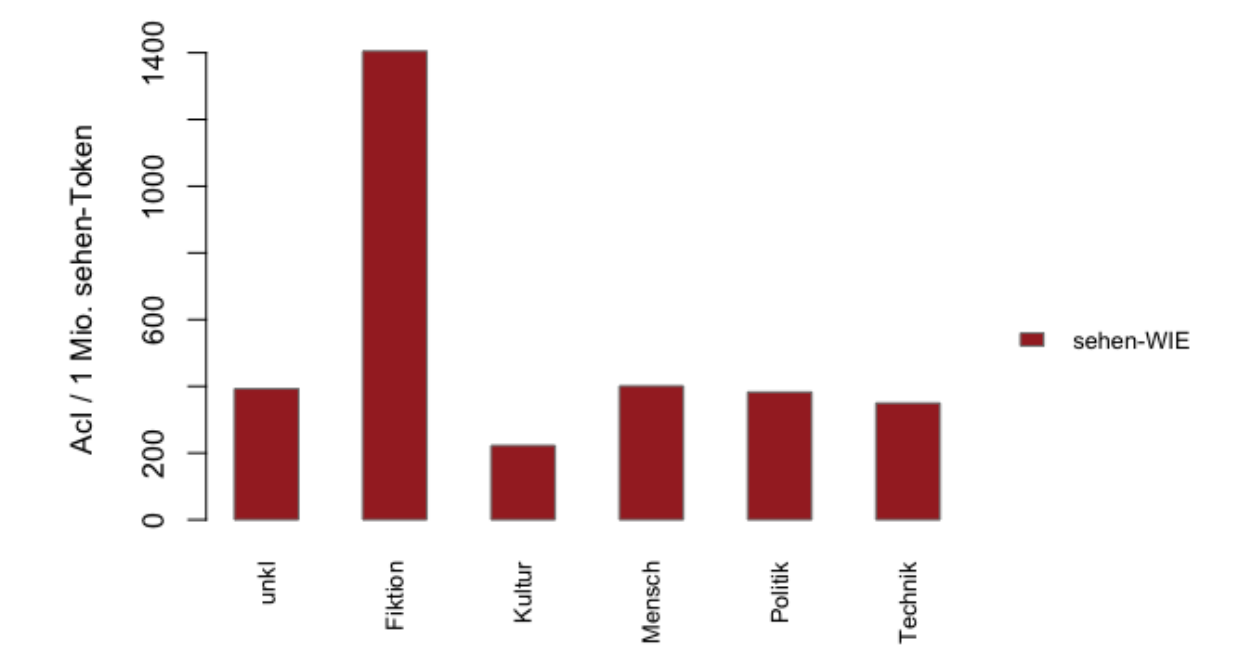

> Chi2  $X$ -squared =  $X$ -squared = 198.25, df = NA, p-value = 0.0004998 (simulated, based on 2000 replicates)

> residuals(chi2) 1.87 9.13 -8.59 1.28 5.92 1.01

## Land

```
> show.table(TABLE) # absolute Häufigkeit des sehen-Wie
             sehen-WIE
D 1620<br>DOst (bis 1990) 5
DOst (bis 1990) 5<br>DWest (bis 1990) 29
DWest (bis 1990)
A 199
                  \frac{112}{7}LU 7
> show.table(corpus.TABLE) # alle Vorkommen des Lemmas sehen
       sehen-WIE Korpus
D 5127779<br>DOst (bis 1990) 3358
DOst (bis 1990)
```
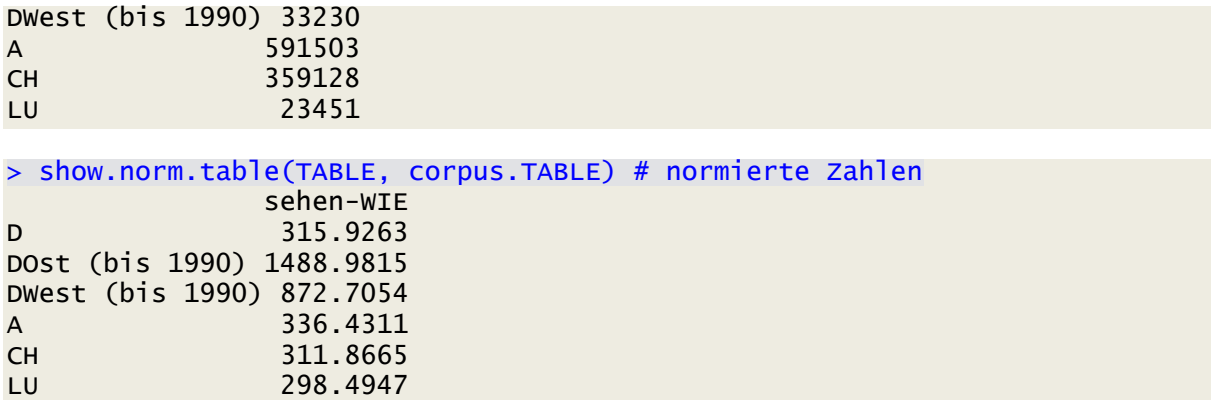

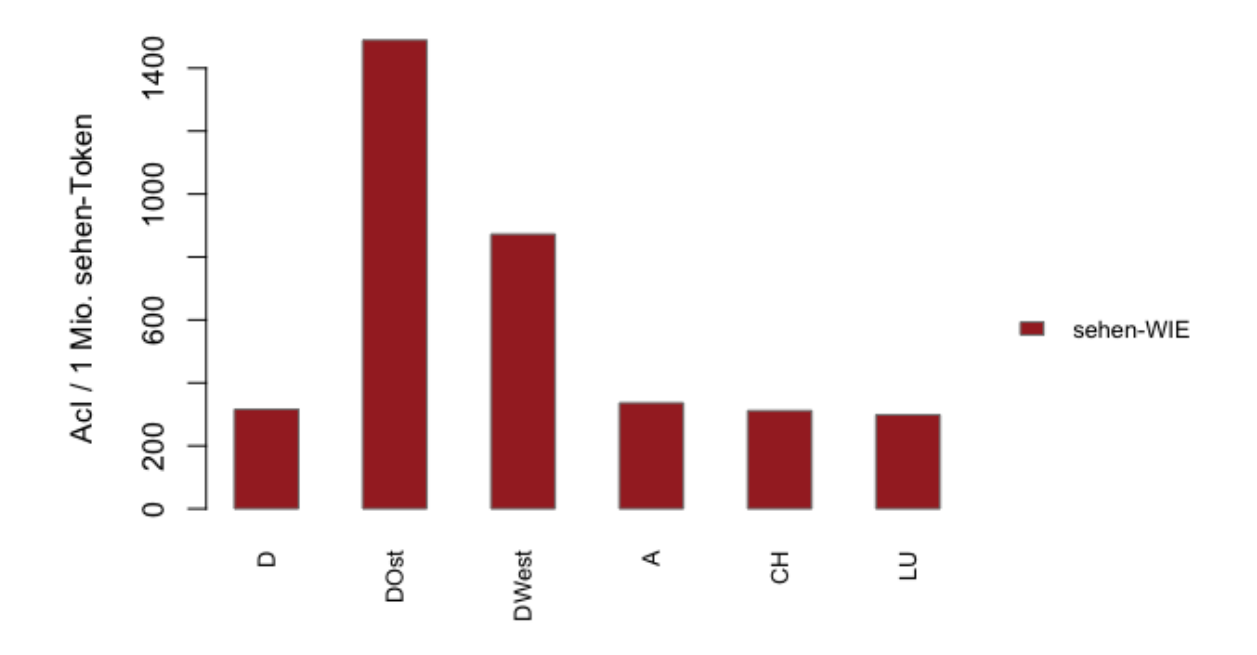

> Chi2 X-squared = 46.722, df = NA, p-value = 0.0004998 (simulated, based on 2000 replicates)

> residuals(chi2) -0.67 3.78 5.61 0.65 -0.31 -0.19

# Region

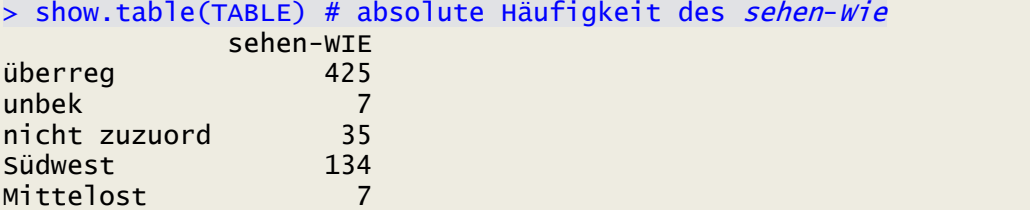

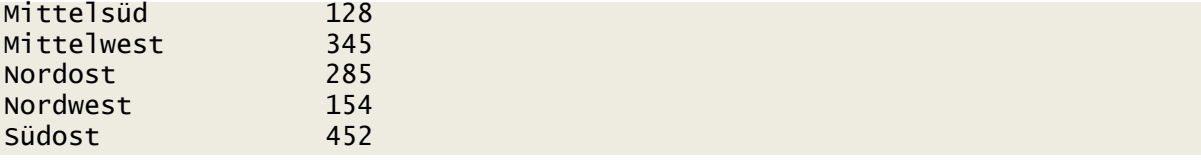

### > show.table(corpus.TABLE) # alle Vorkommen des Lemmas sehen

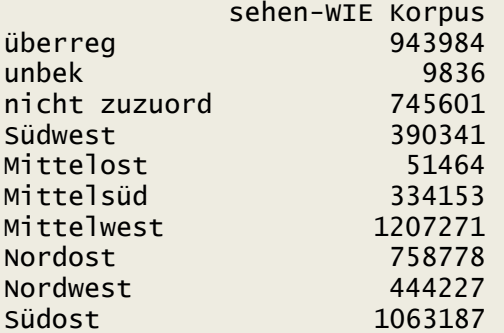

### > show.norm.table(TABLE, corpus.TABLE) # normierte Zahlen

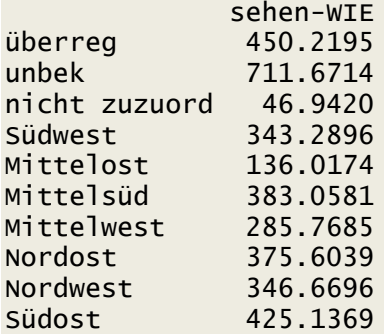

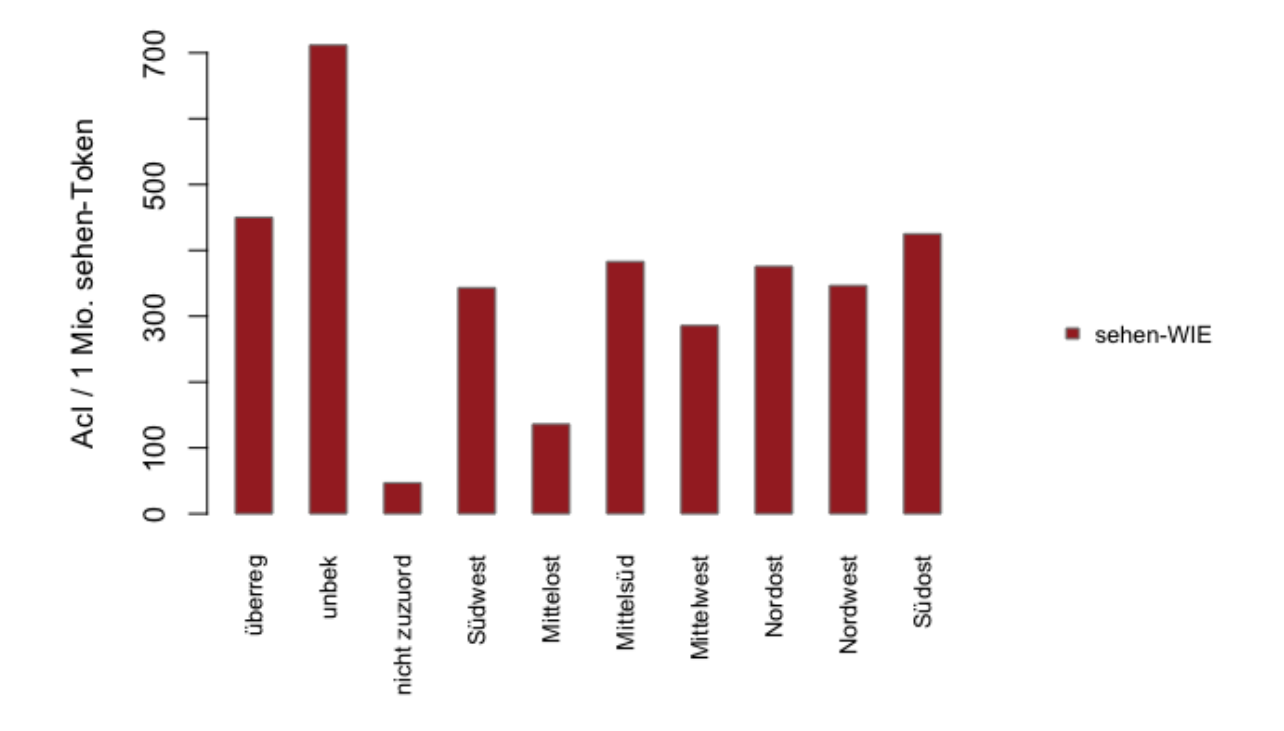

 $X$ -squared = 275.83, df = NA, p-value 0.0004998 (simulated, based on 2000 replicates)

> residuals(chi2) 6.34 2.07 -13.5 0.4 -2.44 1.64 -2.76 2.11 0.56 5.30